## Modelowanie nierelacyjnych baz danych

**Bazy grafowe**

## **Bazy grafowe**

### Model danych

- Graf
	- **Skierowany / nieskierowane**, para
		- węzłów (wierzchołków) reprezentujących obiekty świata rzeczywistego
		- relacji (krawędzi) pomiędzy tymi węzłami
	- Zarówno węzły, jak i relacje można powiązać z dodatkowymi właściwościami

Typy baz danych

- **Bez transakcji** = mała liczba dużych grafów
- **Transakcyjne** = duża liczba małych grafów

## **Bazy grafowe**

Struktura zapytań:

- Utwórz, zaktualizuj lub usuń węzeł/relację w grafie
- **Algorytmy grafowe** (najkrótsze ścieżki, drzewa opinające,…)
- Ogólne **przejścia po grafie**
- Zapytania o **podgrafy** lub zapytania o **supergrafy**
- Zapytania oparte na **podobieństwie** (przybliżone dopasowanie)

## Neo4j

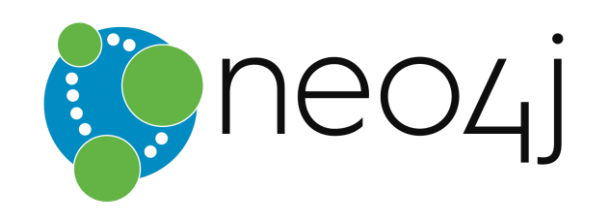

#### **Baza NoSQL typu grafowego**

- <https://neo4j.com/>
- Właściwości
	- Open source, duża skalowalność (miliardy węzłów), wysoka dostępność, odporność na błędy, replikacja master-slave, wsparcie dla **transakcji ACID**, posiada możliwość osadzania,

Ekspresyjny język zapytań grafowych (**Cypher**), **Moduł dedykowany do przechodzenia po grafie**

- Stworzony przez **Neo Technology**
- Zaprogramowany w języku Java
- Systemy operacyjne: wieloplatformowe
- Pierwsze wydanie dostępne w 2007

## Model danych

Struktura systemu bazy danych

Instancja*→ skierowany* **graf**

**Graf właściwości** = skierowany graf z etykietami

• Zbiór wierzchołków (węzłów) i krawędzi (relacji)

Węzeł **grafu:**

- Posiada unikalny (wewnętrzny) **identyfikator**
- Może zostać powiązany z **zestawem etykiet**
	- Umożliwia kategoryzację wierzchołków
- Można go również powiązać ze zbiorem **właściwości**
	- Pozwala to przechowywać dodatkowe dane wraz z węzłami

## Model danych

**Relacja** w grafie

- Posiada unikalny (wewnętrzny) **identyfikator**
- Ma określony **kierunek**
	- Relacje można przeszukiwać tak samo efektywnie, bez względu na kierunek.
	- Kierunek można w ogóle zignorować podczas zapytań
- Zawsze ma węzeł **startowy** i **węzeł końcowy**
	- Może być rekursywna (tj. dozwolone są też pętle)
- Jest powiązana **dokładnie z jednym typem**
- Może być również powiązana z **zestawem właściwości**

## Model danych

**Właściwości** wierzchołków i relacji

- **Para klucz-wartość**
	- Klucz jest ciągiem znaków
	- Wartość jest **dowolną daną** typu prostego, lub **tablicą wartości** typu prostego

Proste typy danych

- boolean **wartości logiczne:** true, false
- byte, short, int, long **liczby całkowite** (1B, 2B, 4B, 8B)
- float, double **liczby zmiennoprzecinkowe** (4B, 8B)
- char jeden znak kodowany w **Unicode**
- string sekwencja znaków **Unicode**

## Przykładowe dane

#### Przykładowe dane dotyczące **filmów i aktorów**

```
(m1:MOVIE { id: "niezniszczalni", title: "Niezniszczalni", year: 2012 }) 
(m2:MOVIE { id: "tombrider", title: "Tomb Raider", year: 2001 }) 
(m3:MOVIE { id: "niezniszczalni3", title: " Niezniszczalni 3", year: 2014 }) 
(m4:MOVIE { id: "wyscigsmierci", title: "Wyścig śmierci", year: 2008 })
(m5:MOVIE { id: "panipanismith", title: "Pan i Pani Smith", year: 2005 })
```

```
(a1:ACTOR { id: "stallone", name: "Sylwester Stallone", year: 1946 }) 
(a2:ACTOR { id: "statham", name: "Jason Statham", year: 1967 })
(a3:ACTOR { id: "martinez", name: "Natalie Martinez", year: 1984 })
(a4:ACTOR { id: "jolie", name: "Angelina Jolie", year: 1975 })
```

```
(m1)-[c1:PLAY { role: "Barney Ross" }]->(a1)
(m1)-[c2:PLAY { role: "Lee Christmas" }]->(a2)
(m2)-[c3:PLAY { role: "Lara Croft" }]->(a4)
(m3)-[c4:PLAY { role: " Barney Ross" }]->(a1)
(m3)-[c5:PLAY { role: " Lee Christmas" }]->(a2)
(m4)-[c6:PLAY { role: "Jensen Ames", award: "Best Actor Award"}]->(a2)
(m4)-[c7:PLAY { role: "Case "}]->(a3)
```
## Interfejs do Neo4j

### **Architektura bazy danych**

- Klient-serwer
- **Wbudowana baza**
	- Bezpośrednio zintegrowana z Twoją aplikacją

### **Neo4j - podłączenie do języków programowania**

- Oficjalne: Java, .NET, JavaScript, Python
- Społeczność: C, C++, PHP, Ruby, Perl, R itp.

**Neo4j shell**

• Interaktywny wiersz poleceń

### **Zapytania**

- **Cypher**  deklaratywny język zapytań do grafów
- **Traversal framework**

## Przechodzenie po grafie

#### **Traversal framework**

- Pozwala wyrażać i wykonywać zapytania dotyczące przechodzenia przez graf
- Działa wykorzystując wywołania zwrotne (ang. *callbacks*)

**Opis przejścia**

• **Definiuje reguły i inne własności przechodzenia przez graf**

**Traverser**

- Inicjuje i **zarządza określonym sposobem przejścia przez graf** ze względu na…
	- Dostarczony opis przejścia oraz
	- Węzła grafu/ zestawu węzłów w którym rozpoczyna się przejście
- Umożliwia **iteracje po pasujących ścieżkach**, jedna po drugiej

## Przechodzenie po grafie - przykład

#### Znajdź aktorów, którzy grali w filmie *Niezniszczalni*

```
TraversalDescription td = db.traversalDescription()
  .breadthFirst()
  .relationships(Types.PLAY, Direction.OUTGOING)
  .evaluator(Evaluators.atDepth(1));
Node s = db.findNode(Label.label("MOVIE"), "id", "niezniszczalni");
```

```
Traverser t = td.traverse(s);
```

```
for (Path p : t) {
  Node n = p.endNode(); 
  System.out.println(
     n.getProperty("name")
```

```
);
}
```
Sylwester Stallone Jason Statham

## Przechodzenie po grafie

Elementy składowe **opisu przejścia**

- **Kierunek**
	- Określa niejawnie jaki algorytm przejścia zastosować
- **Ekspander**
	- Określa jakie relacje powinny być brane pod uwagę
- **Unikalność**
	- Czy węzły bądź relacje można odwiedzać wielokrotnie
- **Ewaluacja**
	- Kiedy proces przejścia powinien zostać zakończony
	- Co powinno zostać dołączone do wyniku zapytania

## Przechodzenie: kolejność

### **Kolejność**

*Jaki algorytm przejścia zastosować?*

- Standardowe metody **wgłąb** lub **wszerz** mogą zostać wybrane
- Można również wdrożyć specyficzne zasady uporządkowania gałęzi
- Użycie:
	- td.**breadthFirst**(), td.**depthFirst**()

### Przechodzenie: rozszerzenie

### **Ekspander ścieżek (ang.** *Path expanders***)**

*Będąc w danym węźle…*

*które relacje należy następnie odwiedzić?*

- **Ekspander określa jeden dozwolony**… **typ relacji** oraz **kierunek:**
	- Direction.**INCOMING**
	- Direction.**OUTGOING**
	- Direction.**BOTH**
- Można określić wiele ekspanderów jednocześnie
	- Gdy żaden ekspander nie został jawnie określony, wszystkie relacje stają się dozwolone
- Użycie:

td.**relationships**(type, direction)

## Przechodzenie: unikalność

### **Unikalność**

*Czy można ponownie odwiedzić poszczególne węzły/relacje?*

• Dostępne są różne **poziomy unikalności:**

Uniqueness.**NONE**– żaden filtr nie jest nałożony

Uniqueness.**RELATIONSHIP\_PATH** 

Uniqueness.**NODE\_PATH**

– Węzły/relacje w ramach bieżącej ścieżki muszą być unikalne Uniqueness.**RELATIONSHIP\_GLOBAL** Uniqueness.**NODE\_GLOBAL** (**default**)

– Żaden węzeł/relacja nie może być odwiedzana więcej niż raz

• Użycie: td.**uniqueness**(level)

## Przechodzenie: ewaluacja

#### **Ewaluator**

*Biorąc pod uwagę konkretną ścieżkę:*

- *czy ta ścieżka powinna zostać uwzględniona w wyniku?*
- *czy przeprawa powinna być kontynuowana?*
- Dostępne **akcje przy ewaluacji**  Evaluation.**INCLUDE\_AND\_CONTINUE**  Evaluation.**INCLUDE\_AND\_PRUNE**  Evaluation.**EXCLUDE\_AND\_CONTINUE**  Evaluation.**EXCLUDE\_AND\_PRUNE**
- Znacznie powyższych akcji:
	- INCLUDE/ EXCLUDE= czy uwzględnić ścieżkę w wyniku
	- CONTINUE/ PRUNE= czy kontynuować przeprawę

## Przechodzenie: ewaluacja

#### **Predefiniowane ewaluatory**

- Evaluators.**all**()
	- Nigdy nie przycina, uwzględnia wszystko
- Evaluators.**excludeStartPosition**()
	- Nigdy nie przycina, obejmuje wszystko oprócz węzłów początkowych
- Evaluators.**atDepth**(depth) Evaluators.**toDepth**(maxDepth) Evaluators.**fromDepth**(minDepth) Evaluators.**includingDepths**(minDepth, maxDepth)
	- Obejmuje tylko pozycje w określonym przedziale głębokościa,

## Przechodzenie: ewaluacja

### **Ewaluatorzy**

• Użycie:

td.**evaluator**(evaluator)

- Należy pamiętać, że ewaluatory są stosowane **nawet dla węzłów początkowych!**
- Gdy dostępnych jest **wiele ewaluatorów:**
	- Wszystkie muszą osiągnąć konsensus a.
- Gdy **żaden ewaluator** nie został podany:
	- Przejście nigdy niczego nie przycina i obejmuje wszystko

### Trawersowanie

#### **Traverser**

- Pozwala nam wykonać konkretny traversal grafu w odniesieniu do danego opisu przejścia zaczynając od danego węzła / węzłów
- Użycie: t = td.**traverse**(node, ...)
	- $\cdot$  for(Pathp:t) $\{...\}$ 
		- Iteruje po wszystkich ścieżkach
	- for(Noden:t.nodes()){...}
		- Iteruje po wszystkich ścieżkach, zwraca ich węzły końcowe
	- for(Relationshipr:t.relationships()){...}
		- Iteruje po wszystkich ścieżkach, zwraca ich ostatnie relacje

### **Ścieżka**

• Dobrze uformowana **sekwencja** przeplatanych **węzłów** i **relacji**

## Przechodzenie – przykład

#### Znajdź aktorów, którzy grali z *Natalie Martinez*

```
TraversalDescription td = db.traversalDescription()
  .depthFirst()
  .uniqueness(Uniqueness.NODE_GLOBAL)
  .relationships(Types.PLAY)
  .evaluator(Evaluators.atDepth(2))
  .evaluator(Evaluators.excludeStartPosition());
Node s = db.findNode(Label.label("ACTOR"), "id", "martinez"); 
Traverser t = td traverse(s);
```

```
for (Node n : t.nodes()) { 
  System.out.println(
     n.getProperty("name")
  );
}
```
Jason Statham

## Cypher

### **Cypher**

- Deklaratywny **język zapytań** dla grafu
	- Umożliwia ekspresyjne oraz wydajne zapytania i aktualizacje
	- Zainspirowany przez SQL (klauzule zapytań) i SPARQL (dopasowywanie wzorców)
- **OpenCypher**
	- Trwający projekt mający na celu standaryzację Cyphera <http://www.opencypher.org/>

### **Klauzule**

- Na przykład MATCH, RETURN, CREATE,…
- Klauzule mogą być (niemal arbitralnie) **łączone ze sobą**
	- Wynik pośredni jednej klauzuli jest przekazywany do kolejnej

## Przykładowe zapytanie

#### Znajdź nazwiska aktorów i rok ur., którzy grali w filmie Niezniszczalni

MATCH (m:MOVIE)-[r:PLAY]->(a:ACTOR) WHERE m.title = "Niezniszczalni" RETURN a.name, a.year ORDER BY a.year

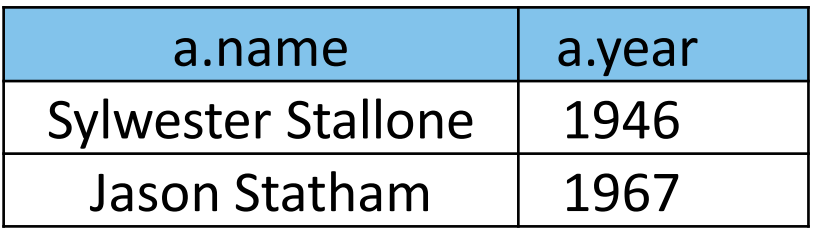

### Klauzule

### **Klauzule odczytujące dane:**

- MATCH– określa wzorce w grafie, które mają być wyszukiwane
	- WHERE– dodaje dodatkowe ograniczenia filtrowania

#### **Klauzule związane z zapisem danych:**

- CREATE– tworzy nowe węzły lub relacje
- DELETE– usuwa węzły lub relacje
- SET– aktualizuje etykiety lub właściwości
- REMOVE– usuwa etykiety lub właściwości

## Klauzule

### **Klauzule ogólne i ich pod-klauzule**

- RETURN– definiuje, co powinien zawierać wynik zapytania
	- ORDER BY– opisuje, jak powinien być uporządkowany wynik zapytania à.
	- SKIP wyklucza z wyniku określoną liczbę rozwiązań  $\mathbb{R}^n$
	- LIMIT– ogranicza liczbę rozwiązań, które mają zostać uwzględnione ò,
- WITH– umożliwia łączenie ze sobą części zapytań

Wyrażenie **wzorca ścieżki**

- **Sekwencja przeplatanych wzorców węzłów i relacji**
- Opisuje pojedynczą <u>ścieżkę</u> (nie jest to podgraf)

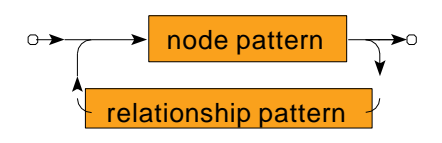

- Składnia inspirowana ASCII-Art
	- Okręgi () dla węzłów
	- Strzałki <--, --, --> dla relacji

#### **Wzorzec węzła**

• Dopasowuje jeden węzeł danych

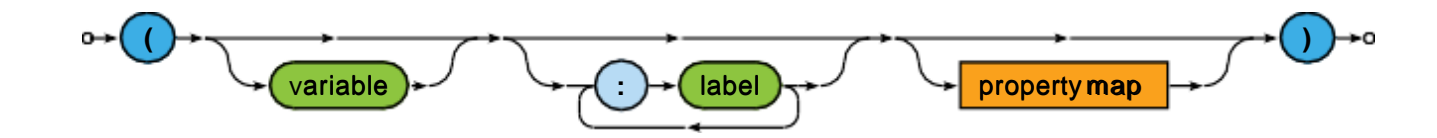

- **Zmienna**
	- Pozwala nam później uzyskać dostęp do danego węzła
- Zestaw **etykiet**
	- Węzeł danych musi mieć **wszystkie określone etykiety**, które mają być dopasowane
- **Właściwości**
	- Węzeł danych musi mieć dopasowane **wszystkie żądane właściwości (w tym ich wartości)** - kolejność jest nieistotna

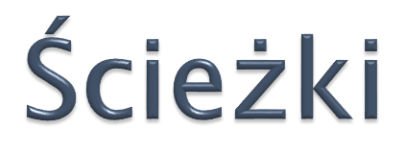

Dopasowanie **właściwości** 

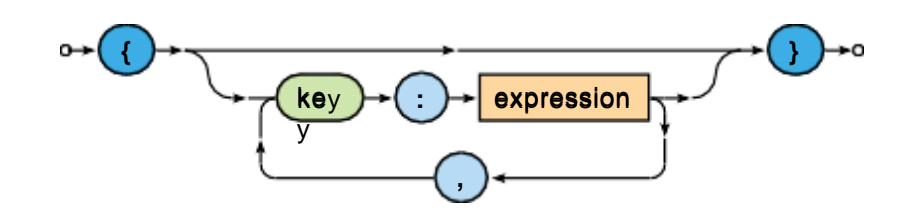

Wzorzec **relacji**

• Dopasowuje jedną relację danych

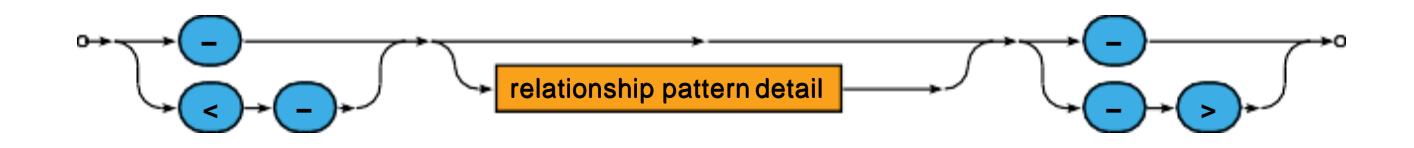

Wzorzec **relacji**

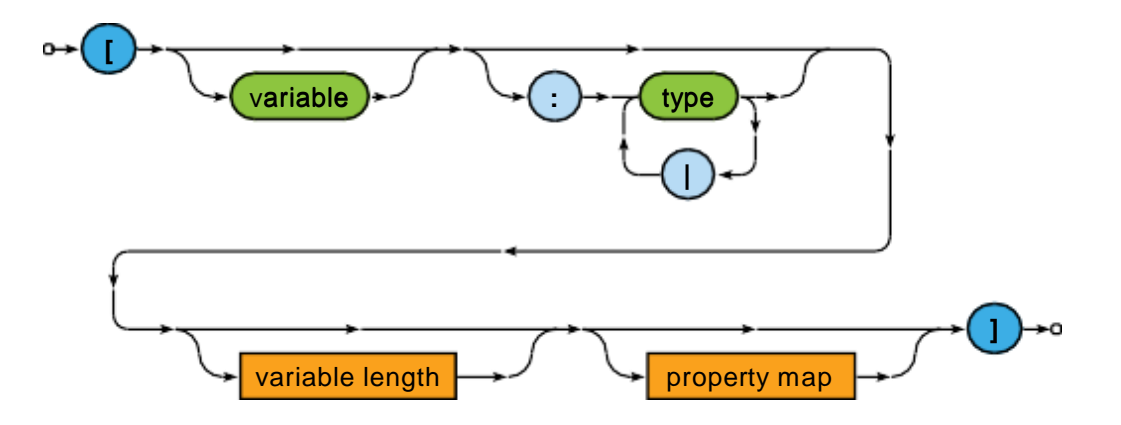

- **Zmienna**
	- Pozwala nam później uzyskać dostęp do danego węzła
- Zestaw **typów**
	- Relacja danych musi należeć do jednego z typów wyliczeniowych (by możliwe było dopasowanie)

Wzorzec **relacji**

- **Właściwości**
	- Relacja danych musi mieć wszystkie żądane właściwości
- Zmienna długość ścieżki
	- Pozwala nam dopasować ścieżki o dowolnej długości (nie tylko dokładnie jeden związek)

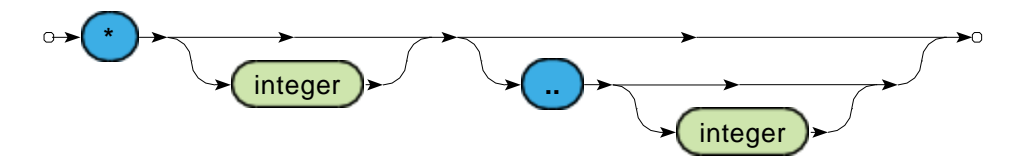

Przykłady: \*, \*4, \*2..6, \*..6, \*2..

#### Przykłady:

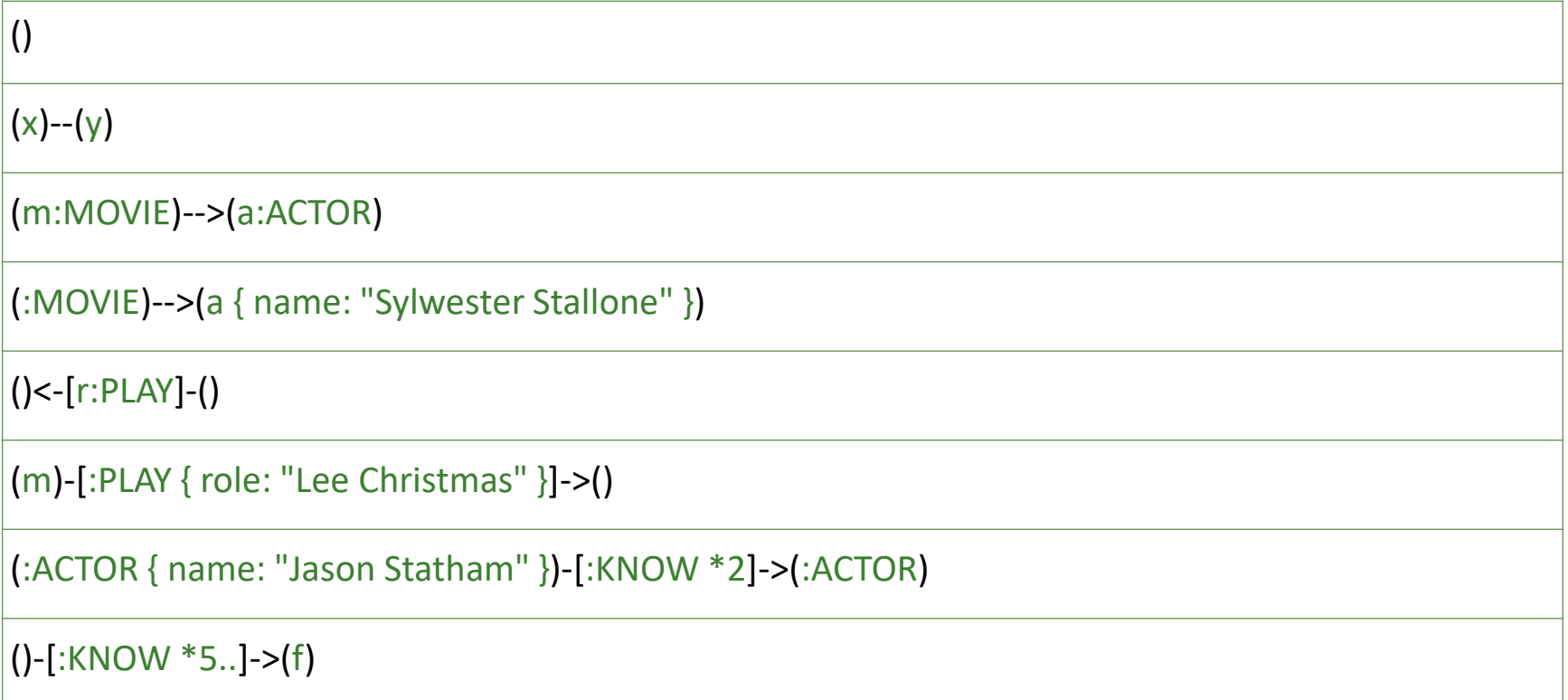

## Klauzula Match

### **Klauzula MATCH**

- Umożliwia wyszukiwanie **podgrafów** w danych, które pasują do podanego wzorca/wzorców ścieżek (wszystkich)
	- **Wynik zapytania** (tabela) = nieuporządkowany zestaw rozwiązań
	- Jedno rozwiązanie (wiersz)= zestaw dopasowanych zmiennych
- Każda zmienna musi być ograniczona

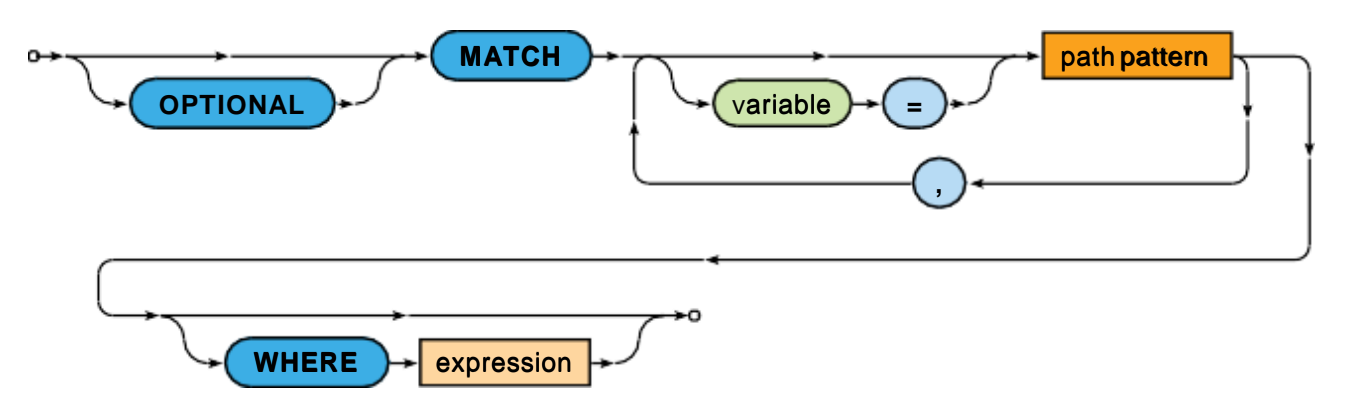

## Klauzula Match

Klauzula podrzędna **WHERE** może zawierać dodatkowe **ograniczenia**

- Ograniczenia te są **ewaluowane bezpośrednio na etapie dopasowywania** (tzn. nie po nim)
- Typowe zastosowanie
	- Wyrażenia logiczne
	- Porównania
	- Wzorce ścieżek– prawdziwe, jeśli zostanie znalezione co najmniej jedno rozwiązanie

## Klauzula Match - przykład

### Znajdź nazwiska aktorów, którzy grali z Jasonem Stathamem w dowolnym filmie

MATCH (i:ACTOR)<-[:PLAY]-(m:MOVIE)-[:PLAY]->(a:ACTOR) WHERE (i.name = "Jason Statham") RETURN a.name

MATCH (i:ACTOR { name: "Jason Statham" }) <-[:PLAY]-(m:MOVIE)-[:PLAY]-> (a:ACTOR) RETURN a.name

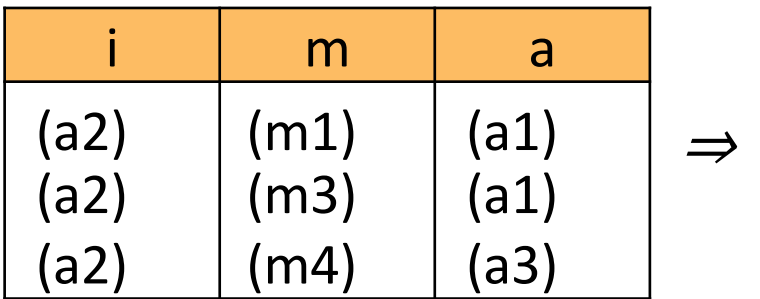

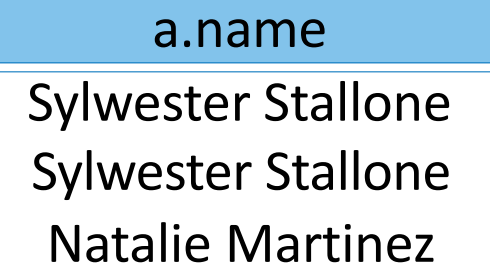

## Klauzula Match

### **Wymóg unikalności**

• Jeden węzeł danych może pasować do kilku węzłów zapytania, ale jedna relacja danych może nie pasować do kilku relacji zapytań

#### **Opcjonalne dopasowanie**

- Próbuje znaleźć dopasowany podgraf w standardowy sposób…
- ale gdy **nie zostanie znalezione rozwiązanie**, jedno specyficzne rozwiązanie ze wszystkimi zmiennymi powiązanymi z wartością NULL jest generowane
- Należy pamiętać, że albo cały wzorzec jest dopasowany, albo nic nie jest dopasowane

## Klauzula Match - przykład

Znajdowanie filmów nakręconych w 2008 roku lub wcześniej oraz nazwisk grających w nich aktorów (jeśli istnieją)

MATCH (m:MOVIE) WHERE (m.year <= 2008) OPTIONAL MATCH (m)-[:PLAY]->(a:ACTOR) RETURN m.title, a.name

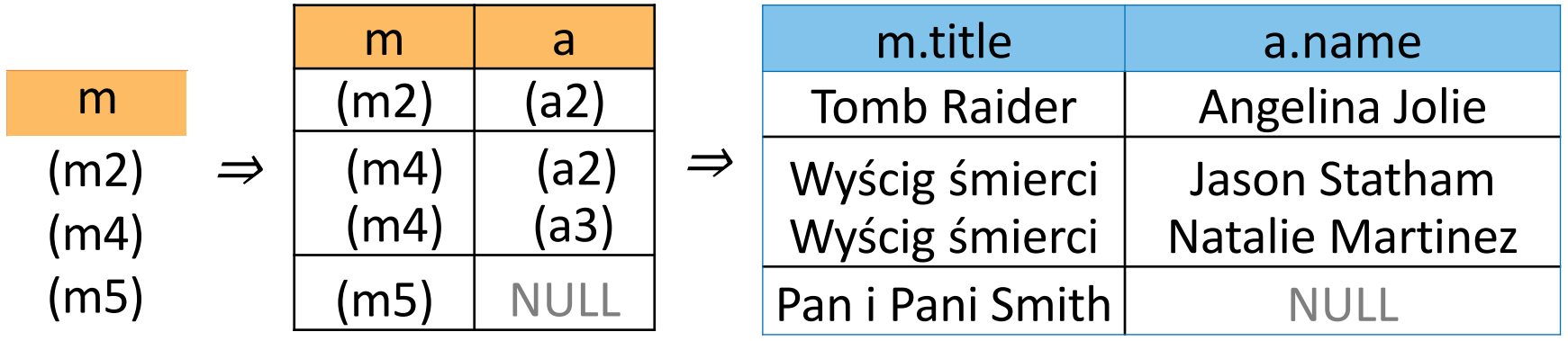

### **Klauzula RETURN**

- Definiuje, co ma zostać uwzględnione w wyniku zapytania
	- Projekcja zmiennych, właściwości węzłów lub relacji (za pomocą notacji kropkowej), funkcje agregacji.
- Opcjonalne podklauzule ORDER BY, SKIP i LIMIT

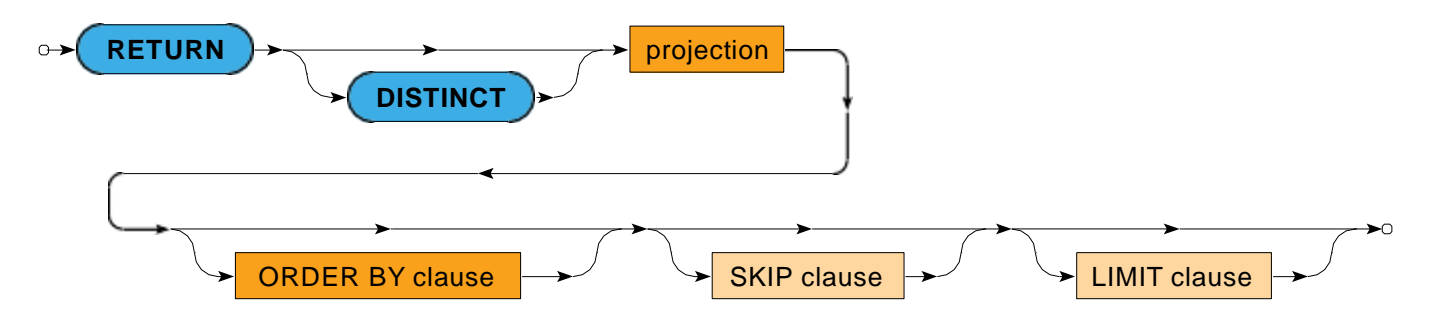

### **RETURN DISTINCT**

• Zduplikowane rozwiązania (wiersze) są usuwane

### **Projekcja**

- \*= **wszystkie zmienne**
	- Może być określony tylko jako pierwszy element
- AS pozwala na **jawną zmianę** nazw

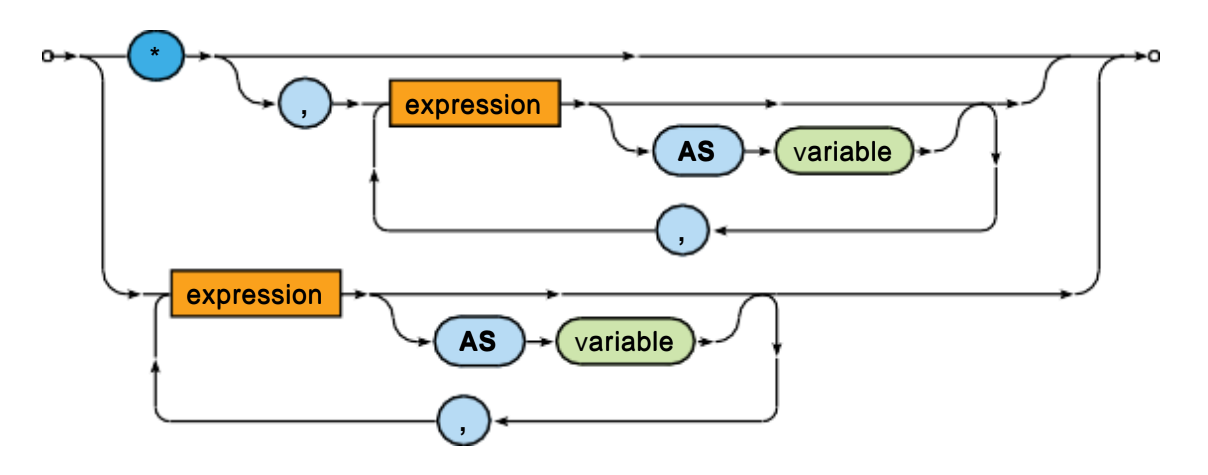

### **Podklauzula ORDER BY**

- Definiuje **kolejność** rozwiązań w wyniku zapytania
	- Można określić wiele kryteriów
	- Domyślny kierunek to ASC
- Kolejność jest niezdefiniowana, chyba że zostanie jawnie zdefiniowana
- Węzły i relacje jako takie nie mogą być używane jako kryteria

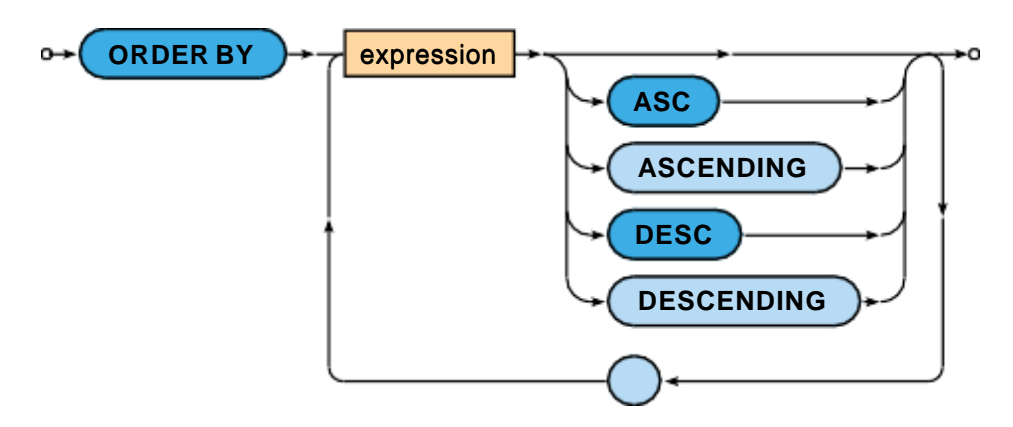

### **Podklazula SKIP**

• Określa liczbę rozwiązań, które **mają zostać pominięte**  w wyniku zapytania

#### **SKIP**  $\rightarrow$  expression  $\rightarrow \infty$  $\circ\rightarrow$

### **Podklauzula LIMIT**

• Określa liczbę rozwiązań, które **mają zostać uwzględnione** w wyniku zapytania

$$
\circ \rightarrow \boxed{\text{LIMIT}} \rightarrow \boxed{\text{expression}} \rightarrow 0
$$

## Klauzula With

### **Klauzula WITH**

- **Konstruuje wynik pośredni**
	- Zachowanie analogiczne do klauzuli RETURN
	- Nie wyświetla niczego użytkownikowi, po prostu przekazuje bieżący wynik do kolejnej klauzuli
- Można również podać opcjonalny warunek WHERE

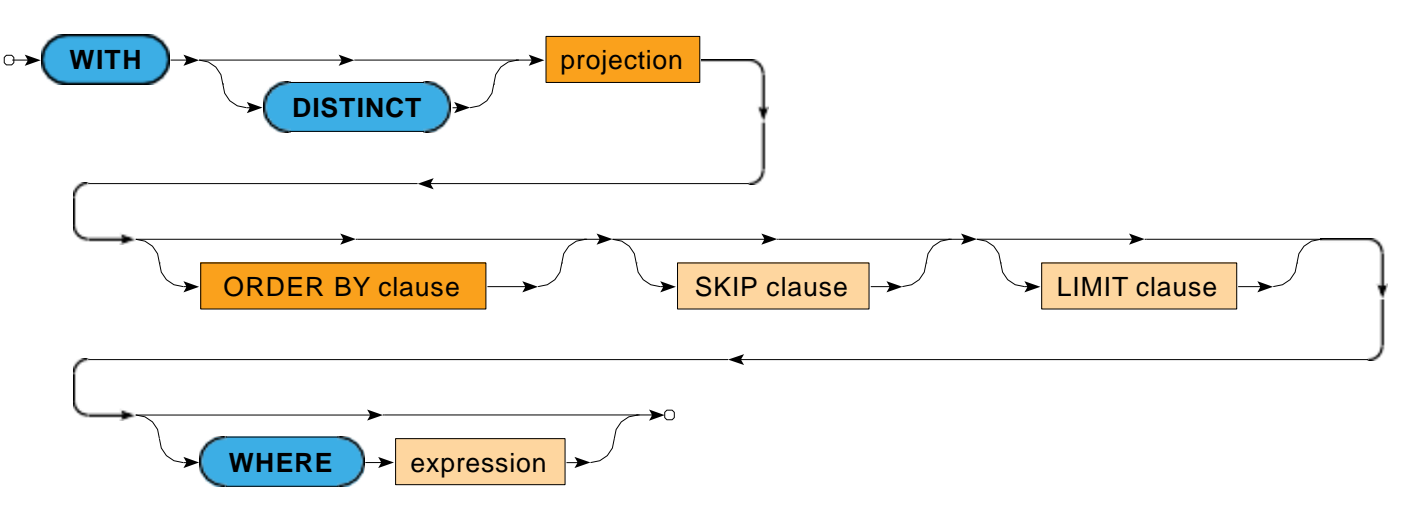

## Klauzula With - przykład

Liczba filmów, w których zagrali aktorzy urodzeni w 1975 roku lub później

MATCH (a:ACTOR) WHERE (a.year >= 1975) WITH a, SIZE( (a)<-[:PLAY]-(m:MOVIE) ) AS movies RETURN a.name, movies ORDER BY movies ASC

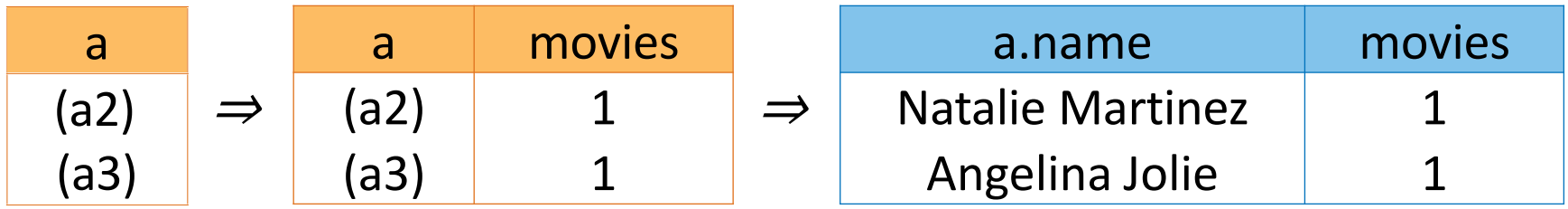

## Struktura zapytań

Łączenie w łańcuch klauzul **Cypher** (uproszczone)

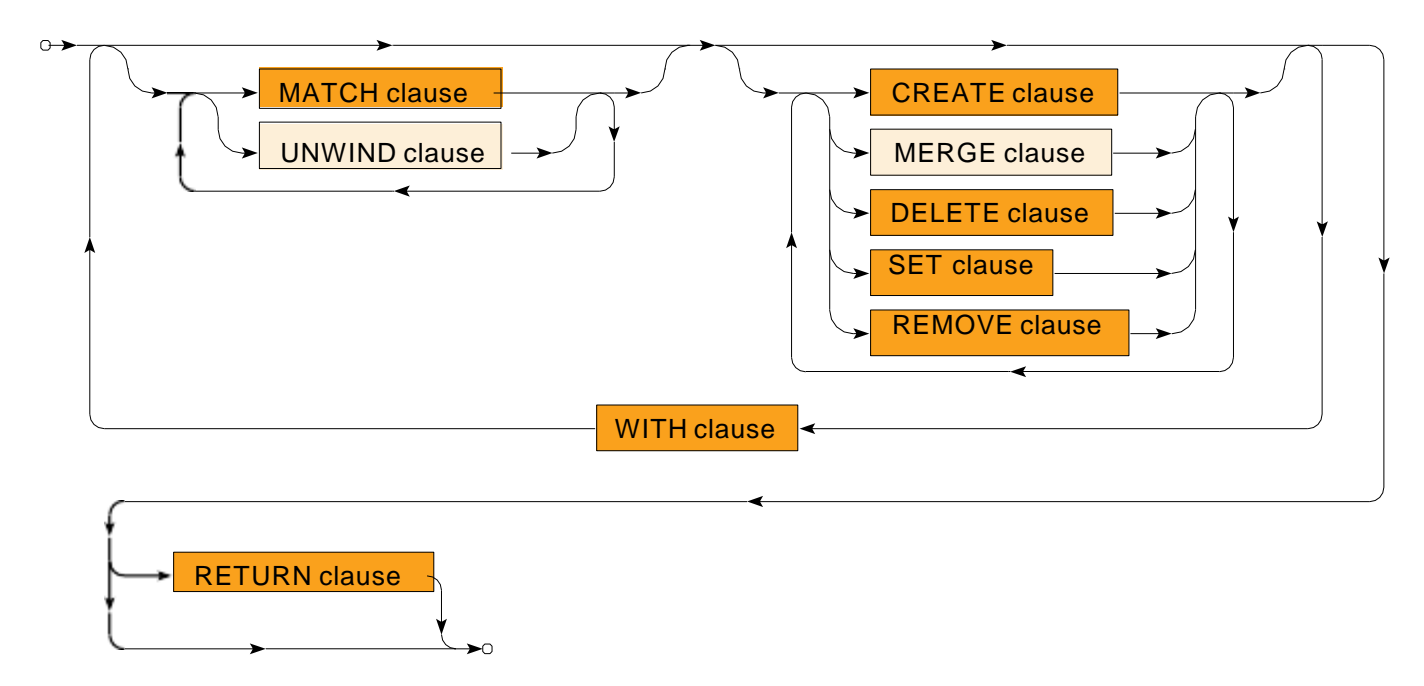

- **Selekcja**: MATCH
- **Modyfikacja**: CREATE, DELETE, SET, REMOVE

## Struktura zapytań

### **Struktura zapytań:**

- **Klauzule WITH dzielą całe zapytanie na części**
- Obowiązują pewne ograniczenia:
	- **Klauzule związane z odczytem** (jeśli występują) **musi poprzedzać te związane z modyfikacja** w każdej części zapytania
	- **Ostatnia część zapytania musi być zakończona klauzulą RETURN**
		- Chyba, że ta część zawiera co najmniej jedną klauzulę write
		- Oznacza to, że zapytania tylko do odczytu muszą zwracać dane

### **Klauzula CREATE**

• **Wstawia nowe węzły lub relacje** do grafu danych

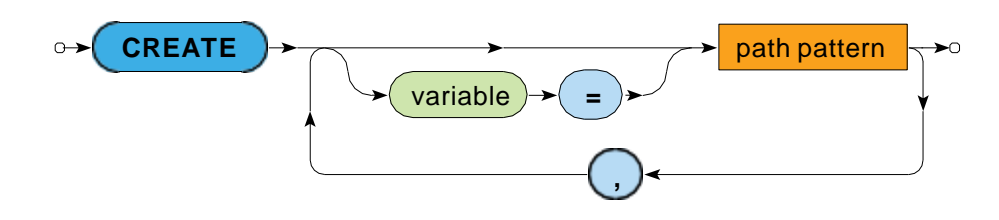

### Przykład

```
MATCH (m:MOVIE { id: "panipanismith"}) 
CREATE
  (a:ACTOR { id: "pitt", name: "Brad Pitt", year: 1963}),
  (m)-[:PLAY]->(a)
```
### **Klauzula DELETE**

- **Usuwa węzły, relacje lub ścieżki** z grafu danych
- Relacje muszą być zawsze usuwane przed węzłami, z którymi są skojarzone
	- Chyba, że podano modyfikator DETACH

**DETACH DELETE** expression **DETACH ,**

### Przykład

MATCH (:MOVIE { id: "panipanismith"})-[r:PLAY]->(a:ACTOR) DELETE r

### **Klauzula SET**

- Pozwala na…
	- **Ustawianie wartości określonej właściwości**
		- lub usunąć właściwość, gdy przypisana jest wartość NULL
	- **Zastąpienie właściwości** (wszystkich) nowymi
	- **Dodawanie nowych właściwości** do istniejących
	- **Dodawanie etykiet** do węzłów

Nie można używać SET do ustawiania typów relacji

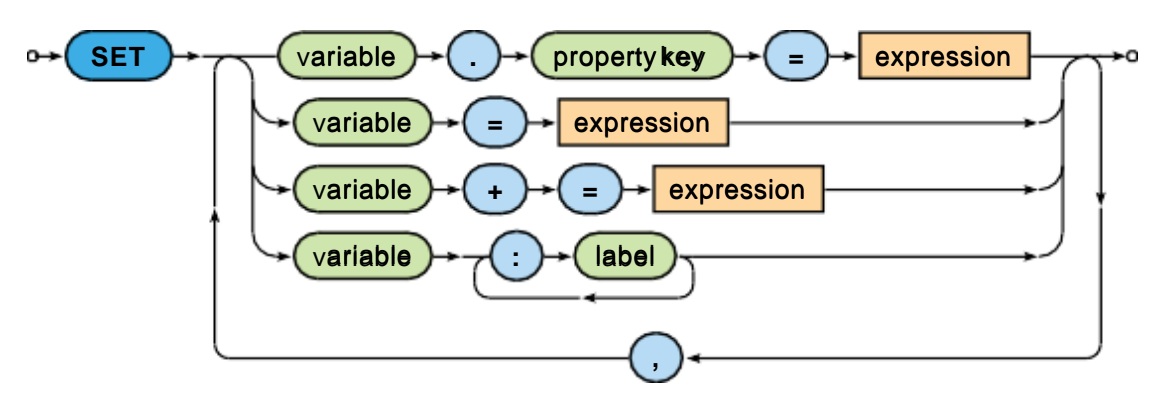

### **Klauzula REMOVE**

- Pozwala na…
	- **Usuwanie** określonej właściwości, usuwanie etykiet z węzłów
	- **Nie można jej użyć do usuwania typów relacji**

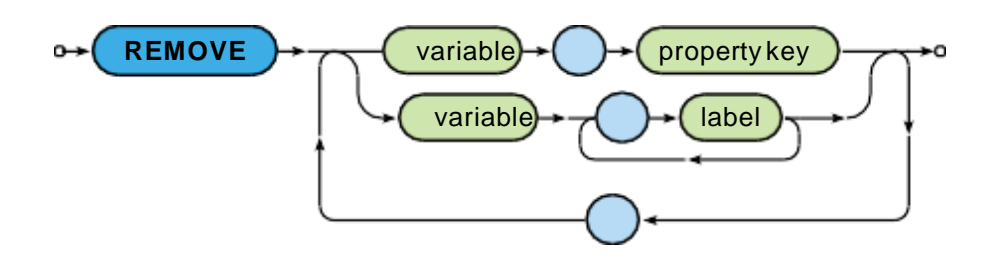

## Wyrażenia

### **Literały**

- Liczby całkowite: dziesiętny, ósemkowy, szesnastkowy
- Liczby zmiennoprzecinkowe
- Ciągi znaków
	- Ujęte w cudzysłów lub apostrofy
	- Standardowe sekwencje ucieczki
- Wartości logiczne: true, false
- Wartość NULL (nie może być przechowywana w grafie)

### **Inne wyrażenia**

• Kolekcje, zmienne, metody dostępu do właściwości, wywołania funkcji, wzorce ścieżek, wyrażenia logiczne, wyrażenia arytmetyczne, porównania, wyrażenia regularne, predykaty, itd..

### **Pytania? Problemy?**

### Dziękuję za uwagę!